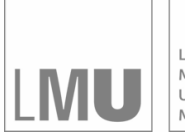

LUDWIG-MAXIMILIANS-UNIVERSITÄT<br>MÜNCHEN

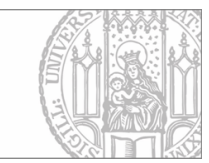

# Brezger, Kneib, Lang:

# BayesX: Analysing Bayesian structured additive regression models

Sonderforschungsbereich 386, Paper 332 (2003)

Online unter: http://epub.ub.uni-muenchen.de/

# Projektpartner

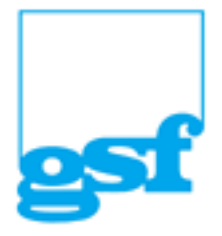

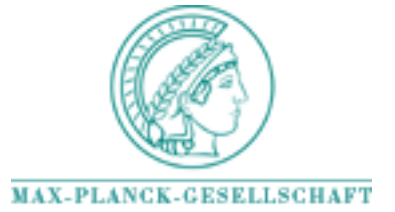

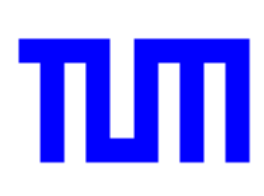

# **BayesX: Analysing Bayesian structured additive regression models**

Andreas Brezger, Thomas Kneib and Stefan Lang

*University of Munich, Ludwigstr. 33, 80539 Munich email: andib@stat.uni-muenchen.de, kneib@stat.uni-muenchen.de and lang@stat.uni-muenchen.de*

#### SUMMARY

There has been much recent interest in Bayesian inference for generalized additive and related models. The increasing popularity of Bayesian methods for these and other model classes is mainly caused by the introduction of Markov chain Monte Carlo (MCMC) simulation techniques which allow the estimation of very complex and realistic models. This paper describes the capabilities of the public domain software *BayesX* for estimating complex regression models with structured additive predictor. The program extends the capabilities of existing software for semiparametric regression. Many model classes well known from the literature are special cases of the models supported by *BayesX*. Examples are Generalized Additive (Mixed) Models, Dynamic Models, Varying Coefficient Models, Geoadditive Models, Geographically Weighted Regression and models for space-time regression. *BayesX* supports the most common distributions for the response variable. For univariate responses these are Gaussian, Binomial, Poisson, Gamma and negative Binomial. For multicategorical responses, both multinomial logit and probit models for unordered categories of the response as well as cumulative threshold models for ordered categories may be estimated. Moreover, *BayesX* allows the estimation of complex continuous time survival and hazardrate models.

# **1 Introduction**

 $BayesX<sup>1</sup>$  is a public domain software package developed in the last 6 years at the Department of Statistics of the University of Munich. The program comprises a number of powerful features and tools for full and empirical Bayesian inference. Functions for handling and manipulating data sets and geographical maps, and for visualizing results are additionally added for convenient use. In this paper we describe a powerful regression tool in *BayesX* for estimating complex semiparametric regression models based on recent MCMC simulation techniques. Besides the regression tool described in this paper, the current version of *BayesX* contains a regression tool based on mixed model methodology (Fahrmeir et al. (2003a) and Ruppert et al. (2003)), and a tool for estimating *Bayesian dags* implemented by Eva–Maria Fronk (Fronk and Giudici (2000)).

The model class supported by *BayesX* is based on the framework of generalized linear models. Bayesian generalized linear models (e.g. Fahrmeir and Tutz (2001)) assume that, given covariates u and unknown parameters  $\gamma$ , the distribution of the response variable y belongs to an exponential family, with mean  $\mu = E(y|u, \gamma)$  linked to a linear predictor  $\eta$ by

$$
\mu = h(\eta) \qquad \eta = u'\gamma. \tag{1}
$$

<sup>1</sup>This paper describes version 1.0 of *BayesX* which will be available in the beginning of October 2003.

Here h is a known response function, and  $\gamma$  are unknown regression parameters. *BayesX* is, however, able to estimate much more flexible models with *structured additive predictor* (Fahrmeir et al. (2003a))

$$
\eta_r = f_1(\psi_{r1}) + \ldots + f_p(\psi_{rp}) + u'_r \gamma,
$$
\n(2)

where r is a generic observation index, the  $\psi_{rj}$  denote generic covariates of different types and dimension, and  $f_j$  are (not necessarily smooth) functions of the covariates. The functions  $f_i$  comprise usual nonlinear effects of continuous covariates, time trends and seasonal effects, two dimensional surfaces, varying coefficient models, i.i.d. random intercepts and slopes, spatially correlated random effects and geographically weighted regression. In order to demonstrate the generality of our model class we point out some special cases of (2) well known from the literature:

• *Generalized Additive Model (GAM)* The predictor of a GAM (Hastie and Tibshirani (1990)) for observation i,  $i = 1, \ldots, n$ is given by

$$
\eta_i = f_1(x_{i1}) + \ldots + f_k(x_{ik}) + u'_i \gamma.
$$
 (3)

Here,  $f_i$  are smooth functions of continuous covariates  $x_j$ . In *BayesX* the functions  $f_i$  can be modelled by random walk priors and Bayesian P-splines, see Fahrmeir and Lang (2001a), Lang and Brezger (2003) and Brezger and Lang (2003). We obtain a GAM as a special case of (2) with  $r = i$ ,  $i = 1, \ldots, n$  and  $\psi_{ij} = x_{ij}$ ,  $j = 1, \ldots, k$ .

• *Generalized Additive Mixed Model (GAMM)* A GAMM extends (3) by introducing cluster specific random effects, i.e.

$$
\eta_{ic} = f_1(x_{ic1}) + \ldots + f_k(x_{ick}) + b_{1c}w_{ic1} + \cdots + b_{qc}w_{icq} + u'_{ic}\gamma
$$

where  $b_c = (b_{1c},...,b_{qc})$  is a vector of q i.i.d. random intercepts (if  $w_{icj} = 1$ ) or random slopes with respect to the cluster indicator  $c \in \{1, \ldots, C\}$ . In *BayesX* the random effects components are modelled by i.i.d. Gaussian priors for  $b_{ic}$ , see e.g. Clayton (1996). They can be subsumed into (2) by defining  $r = (i, c)$ ,  $\psi_{rj} = x_{icj}$ ,  $j = 1, \ldots, k, \psi_{r,k+h} = w_{ich}, h = 1, \ldots, q$ , and  $f_{k+h}(\psi_{r,k+h}) = b_{hc}w_{ich}$ .

• *Geoadditive Models*

In many situations additional geographic information for the observations in the data set is available. As an example compare our demonstrating example in Section 3 on the determinants of childhood undernutrition in Zambia. Here, the district where the mother of a child lives is given and may be used as an indicator for regional differences in the health status of children. A reasonable predictor for such data is given by

$$
\eta_i = f_1(x_{i1}) + \ldots + f_k(x_{ik}) + f_{spat}(s_i) + u'_i \gamma \tag{4}
$$

where  $f_{snat}$  is an additional spatially correlated (random) effect of the location  $s_i$ an observation pertains to. Models with a predictor that contains a spatial effect are also called geoadditive models, see Kammann and Wand (2003). In *BayesX*, the spatial effect may be modelled by Markov random fields (Besag et al. (1991)) or two dimensional P-splines (Brezger and Lang (2003)). In the notation of (2) we obtain  $r = i$ ,  $\psi_{rj} = x_{ij}$  for  $j = 1, ..., k$ ,  $\psi_{i,k+1} = s_i$ ,  $f_{k+1} = f_{spat}$ .

• *Varying Coefficient Model (VCM) - Geographically weighted regression* A VCM as proposed by Hastie and Tibshirani (1993) is defined by

$$
\eta_i = g_1(x_{i1})z_{i1} + \ldots + g_k(x_{ik})z_{ik}
$$

where the effect modifiers  $x_{ij}$  are continuous covariables or time scales and the interacting variables  $z_{ij}$  are either continuous or categorical. A VCM can be cast into (2) with  $r = i$ ,  $\psi_{ij} = (x_{ij}, z_{ij})$  and by defining the special function  $f_j(\psi_{ij}) =$  $f_i(x_{ij}, z_{ij}) = g_i(x_{ij})z_{ij}$ . In *BayesX*, the effect modifiers are not necessarily restricted to be continuous as in Hastie and Tibshirani (1993). E.g. the geographical location as effect modifiers may be used as well, see Fahrmeir et al. (2003b) for an example. VCM's with spatially varying regression coefficients are well known in the geography literature as *geographically weighted regression*, see e.g. Fotheringham et al. (2002).

• *ANOVA type interaction model*

Suppose we two continuous covariates  $x_{i1}$  and  $x_{i2}$  are given. Then, the effect of  $x_{i1}$ and  $x_{i2}$  may be modelled by a predictor of the form

$$
\eta_i = f_1(x_{i1}) + f_2(x_{i2}) + f_{1|2}(x_{i1}, x_{i2}) + \ldots,
$$

see e.g. Chen (1993). The functions  $f_1$  and  $f_2$  are the main effects of the two covariates and  $f_{1|2}$  is a two dimensional interaction surface which can be modelled e.g. by two dimensional P-splines (Lang and Brezger (2003) and Brezger and Lang (2003)). The main effects and the interaction can be cast into the form (2) by defining  $r = i$ ,  $\psi_{r1} = x_{r1}$ ,  $\psi_{r2} = x_{r2}$ ,  $\psi_{r3} = (x_{r1}, x_{r2})$ .

All regression models discussed above and arbitrary combinations can be estimated with *BayesX* in a Bayesian framework based on recent MCMC simulation techniques.

A variety of different smoothness priors are available in *BayesX* whose applicability depend on the type of covariate and the prior assumptions on smoothness. For continuous covariates *BayesX* supports random walk priors (Fahrmeir and Lang (2001a)) and Bayesian P-splines (Lang and Brezger (2003)). For spatial effects a variety of Markov random field priors (Besag et al. (1991)) and two dimensional P-splines (Brezger and Lang (2003)) are available. Unobserved unit- or cluster specific heterogeneity may be considered by introducing random intercepts or slopes. Interactions may be introduced via varying coefficient terms or two dimensional P-splines.

*BayesX* supports the most common distributions for the response variable. Supported distributions for univariate responses are Gaussian, Binomial, Poisson, Gamma, negative Binomial and for multicategorical responses, both multinomial logit and probit models for unordered categories of the response as well as cumulative threshold models for ordered categories. Recently complex models for continuous time survival analysis have been added.

The goodness of fit may be assessed by the deviance, deviance residuals, the deviance information criterion DIC (Spiegelhalter et. al. (2002)) and leverage statistics.

The methodological background for univariate responses is described in full detail in Fahrmeir and Lang (2001a), Lang and Brezger (2003) and Brezger and Lang (2003). Count data regression is covered in Fahrmeir and Osuna (2003). Models with multicategorical responses are dealt with in Fahrmeir and Lang (2001b) and Brezger and Lang (2003). Survival models are treated in Hennerfeind et al. (2003) and Fahrmeir and Hennerfeind (2003). A thorough (and for most purposes sufficient) introduction into the regression models supported by the program can be found in the *BayesX* manual (Brezger et al. (2003)), Ch. 6.

In the next section we give a brief overview about the general usage of *BayesX* and show how Bayesian structured additive regression models are estimated. A complex example about childhood undernutrition in Zambia is discussed in Section 3. Instructions for downloading the program and recommendations for further reading are given in the concluding Section 4.

# **2 Usage of** *BayesX*

After having started *BayesX*, a main window with four sub-windows appears on the screen. These are a *command window* for entering and executing code, an *output window* for displaying results, a *review window* for easy access to past commands, and an *object browser* that displays all objects currently available.

*BayesX* is object oriented although the concept is limited, i.e. inheritance and other concepts of object oriented languages like C++ or S-plus are not supported. For every object type a number of object-specific methods may be applied to a particular object. For estimating Bayesian regression models we need a *dataset object* to incorporate, handle and manipulate data, a *bayesreg object* to estimate semiparametric regression models, and a *graph object* to visualize estimation results. If spatial effects are to be estimated, we additionally need *map objects*. *Map objects* serve as auxiliary objects for *bayesreg objects* and are used to read the boundary information of geographical maps and to compute the neighbourhood matrix and weights associated with the neighbours. The syntax for generating a new object in *BayesX* is

#### > *objecttype objectname*

where *objecttype* is the type of the object, e.g. dataset, and *objectname* is the name to be given to the new object. In the following subsections we give an overview about the specific methods of the object types required to estimate Bayesian structured additive regression models.

# **2.1 dataset objects**

Data (in form of external ASCII files) can be read into *BayesX* with the infile command. Besides the infile command many more methods for handling and manipulating data are available, e.g. the generate command to create new variables, the drop command to drop observations and variables or the descriptive command to obtain summary statistics for the variables. The general syntax of the infile command is:

#### > *objectname*.infile [*varlist*] [, *options*] using *filename*

Here, *varlist* is a list of variable names separated by blanks (or tabs) and *filename* is the name (including full path) of the external ASCII file storing the data. The variable list may be omitted if the first line of the file already contains the variable names. *BayesX* assumes that the variables are stored columnwise, that is one column per variable. Two options may be passed, the missing option to indicate missing values and the maxobs option for reading in large datasets. Specifying for example 'missing  $= M'$  defines the letter 'M' as an indicator for a missing value. The default for missing values are a period '.' or 'NA' (which remain valid indicators for missing values even if an additional indicator is defined through the missing option). The maxobs option may be used to speed up the reading of large datasets into *BayesX*. Its usage is strongly recommended if the number of observations exceeds 10000. For instance, 'maxobs=100000' indicates that the dataset has 100000 observations. Having read in the data, the dataset may be inspected by double clicking on the respective object in the *object browser*.

# **2.2 map objects**

The boundary information of a geographical map is read into *BayesX* using the infile command of *map objects*. Currently *BayesX* supports two file formats, *boundary files* and *graph files*. A *boundary file* stores the boundaries of every region in form of closed polygons. Having read in a boundary file, *BayesX* automatically computes the neighbours and associated weights of each region. By double clicking on the respective object in the *object browser* the map may be inspected visually. A *graph file* simply stores the nodes N and edges E of a graph  $G = (N, E)$ . A graph is a convenient way of representing the neighbourhood structure of a geographical map. The nodes of the graph correspond to the region codes. The neighbourhood structure is represented by the edges of the graph. Weights associated with the edges of the graph may be given in a graph file as well. For the detailed structure of *boundary* and *graph files* we refer to the *BayesX* manual, Ch. 5. Examples of boundary and graph files for different countries and regions are available at the *BayesX* homepage, see Section 4 for the address. The syntax for reading boundary or graph files is

> *objectname*.infile [, weightdef= wd] [graph] using *filename*

where option 'weigthdef' specifies how the weights associated with each pair of neighbours are computed. Currently there are three weight specifications available, 'weightdef=adjacency', 'weightdef=centroid' and 'weightdef=combnd'. If 'weightdef=adjacency' is specified, for each pair of neighbours the weights are set equal to one. Specifying 'weightdef=centroid' results in weights inverse proportional to the distance of the centroids of neighbouring regions and 'weightdef=combnd' results in weights proportional to the length of the common boundary. If 'graph' is specified as an additional option *BayesX* expects a *graph file* to be read in rather than a *boundary file*.

# **2.3 bayesreg objects**

Bayesian regression models are estimated using the regress command. The general syntax is

> *objectname*.regress *model* [weight *weightvar*] [if *expression*] [, *options*] using *dataset*

Executing this command estimates the regression model specified in *model* using the data specified in *dataset*, where *dataset* is the name of a *dataset object* created previously. An if statement may be included to analyse only a part of the data and a weight variable *weightvar* to estimate weighted regression models. Options may be passed to specify the response distribution, details of the MCMC algorithm (for example the number of iterations or the thinning parameter), etc. The syntax of models is:

 $depvar = term_1 + term_2 + \cdots + term_r$ 

Here, '*depvar*' specifies the dependent variable in the model and  $term_1, \ldots, term_r$  define the way the covariates influence the response variable. The different terms must be separated by '+' signs. In the following we give some examples. An overview about the capabilities of *BayesX* is given in Table 1. Table 2 shows how interactions between covariates are specified. More details can be found in the *BayesX* manual Ch. 8.

Suppose we want to model the effect of three covariates X1, X2 and X3 on the response variable Y. Traditionally a strictly linear predictor is assumed which can be specified in *BayesX* by:

#### $Y = X1 + X2 + X3$

Note that a constant intercept is automatically included into the models and must not be specified. Suppose now that we assume possibly nonlinear effects of the continuous variables X1 and X2. Assuming for example quadratic P-splines with second order random walk penalty as smoothness priors for the effect of X1 and X2, we obtain:

#### Y = X1(psplinerw2,degree=2) + X2(psplinerw2,degree=2) + X3

The second argument in the model formula above is optional. If omitted, a cubic spline will be estimated by default. Moreover, some more optional arguments may be passed, e.g. the number of knots to be defined. For details we refer the reader to the *BayesX* manual.

Suppose now that we observe an additional variable L which provides information about the geographical location an observation pertains to. A spatial effect based on a Markov random field prior is added by:

#### $Y = X1(psplinerv2, degree=2) + X2(psplinerv2, degree=2) + X3 +$ L(spatial,map=m)

The option 'map' specifies the *map object* that contains the boundaries of the regions and the neighbourhood information required to estimate a spatial effect.

The distribution of the response is specified by adding the option 'family' to the options list. For instance, 'family=gaussian' defines the responses to be Gaussian. Other valid specifications can be found in Table 3. Note that models for categorical responses may also be used for estimating discrete time survival and competing risk models, see Fahrmeir and Tutz (2001), Ch. 9. The Poisson distribution allows the estimation of piecewise exponential survival models, see e.g. Ibrahim et al. (2001).

| Prior               | Syntax example           | Description                                                 |
|---------------------|--------------------------|-------------------------------------------------------------|
| Linear effect       | X1                       | Linear effect for X1.                                       |
| First or second or- | X1(rw1)                  | Nonlinear effect of X1.                                     |
| der random walk     | X1(rw2)                  |                                                             |
| P-spline            | X1(psplit)               | Nonlinear effect of X1.                                     |
|                     | $X1$ (psplinerw2)        |                                                             |
| Seasonal prior      | $X1$ (season, period=12) | Varying seasonal effect of X1 with period 12.               |
| Markov random       | $X1$ (spatial, map=m)    | Spatial effect of X1 where X1 indicates the region          |
| field               |                          | an observation pertains to. The boundary infor-             |
|                     |                          | mation and the neighbourhood structure is stored            |
|                     |                          | in the map object 'm'.                                      |
| Two dimensional     | $X1$ (geospline, map=m)  | Spatial effect of X1. Estimates a two dimensional           |
| P-spline            |                          | P-spline based on the centroids of the regions. The         |
|                     |                          | centroids are stored in the map object 'm'.                 |
| Random intercept    | $X1$ (random)            | I.i.d. (random) Gaussian effect of the group indi-          |
|                     |                          | cator X1, e.g. X1 may be an individuum indicator            |
|                     |                          | when analysing longitudinal data.                           |
| Baseline in Cox     | X1(baseline)             | Nonlinear shape of the baseline effect $\lambda_0(X1)$ of a |
| models              |                          | Cox model. $log(\lambda_0(X1))$ is modelled by a P-spline   |
|                     |                          | with second order penalty.                                  |

Table 1: *Overview over different model terms in BayesX.*

| Type of interaction      | Syntax example            | Description                                 |
|--------------------------|---------------------------|---------------------------------------------|
| Varying coefficient term | $X1^*X2(rw1)$             | Effect of X1 varies smoothly over the       |
|                          | $X1*X2(rw2)$              | range of the continuous covariate X2.       |
|                          | $X1^*X2$ (psplinerw1)     |                                             |
|                          | $X1*X2(psplit)$           |                                             |
| Random slope             | $X1^*X2$ (random)         | The regression coefficient of X1 varies     |
|                          |                           | with respect to the unit- or cluster index  |
|                          |                           | variable X2.                                |
| Geographically weighted  | $X1^*X2$ (spatial, map=m) | Effect of X1 varies geographically. Covari- |
| regression               |                           | ate X2 indicates the region an observation  |
|                          |                           | pertains to.                                |
| Two dimensional          | $X1*X2(pspline2dimrw1)$   | Two dimensional surface for the continu-    |
| surface                  |                           | ous covariates X1 and X2.                   |

Table 2: *Possible interaction terms in BayesX.*

#### 2.4 graph objects

*graph objects* are used to visualize data and estimation results obtained by other objects in *BayesX*. Currently *graph objects* may be used to draw scatterplots between variables (method 'plot'), or to draw and color geographical maps stored in *map objects* (method 'drawmap'). We illustrate the usage of *graph objects* with method 'drawmap' which is used to color the regions of a map according to some numerical characteristics. The syntax is:

> *objectname*.drawmap *plotvar regionvar* [if *expression*] , map=*mapname* [*options*] using *dataset*

Method 'drawmap' draws the map stored in the *map object* 'mapname' and prints the graph either on the screen or stores it as a postscript file (if option 'outfile' is specified). The regions with regioncode 'regionvar' are colored according to the values of the variable 'plotvar'. The variables 'plotvar' and 'regionvar' are supposed to be stored in the *dataset object* 'dataset'. Several options are available for customizing the graph, e.g. for changing from grey scale to color scale or storing the map as a postscript file, see the *BayesX* manual Ch. 6. A typical graph obtained with method 'drawmap' is given in Figure 2.

# **3 A complex example: Childhood undernutrition in Zambia**

In this example we demonstrate the usage of *BayesX* by an analysis of data on undernutrition of children in Zambia. This data set has already been analysed in Kandala et al. (2001). Here, we will use the same model developed in their paper. Since our focus is on demonstrating how a regression model can be specified and estimated using *BayesX* we do not discuss or interprete the estimation results.

Undernutrition among children is usually determined by assessing the anthropometric status of a child relative to a reference standard. In our example undernutrition is measured through stunting or insufficient height for age, indicating chronic undernutrition. Stunting for a child  $i$  is determined using a Z-score which is defined as

$$
Z_i = \frac{AI_i - MAI}{\sigma}
$$

where AI refers to the child's anthropometric indicator (height at a certain age in our

| Family            | Link     | Description                                                           |
|-------------------|----------|-----------------------------------------------------------------------|
| gaussian          | identity | Gaussian responses. Details about MCMC inference in Lang and          |
|                   |          | Brezger $(2003)$ .                                                    |
| binomial          | logit    | Binomial responses. Inference is based on conditional prior or IWLS   |
|                   |          | proposals, see Fahrmeir and Lang (2001a) and Brezger and Lang         |
|                   |          | (2003).                                                               |
| bernoullilogit    | logit    | Models with binary responses and logit link. Estimation is based on   |
|                   |          | latent utility representations, see Holmes and Knorr-Held (2003).     |
| binomialprobit    | probit   | Models with binary responses and probit link. Estimation is based on  |
|                   |          | latent utility representations, see Albert and Chib (1993).           |
| multinomial       | logit    | Multinomial logit model, see Brezger and Lang (2003).                 |
| multinomialprobit | probit   | Multicategorical probit model. Estimation is based on latent utility  |
|                   |          | representations, see Fahrmeir and Lang (2001b).                       |
| cumprobit         | probit   | Cumulative threshold model for ordered responses with three cat-      |
|                   |          | egories. Estimation is based on latent utility representations, see   |
|                   |          | Fahrmeir and Lang (2001b).                                            |
| poisson           | log      | Poisson distribution. Inference is based on conditional prior or IWLS |
|                   |          | proposals, see Fahrmeir and Lang (2001a) and Brezger and Lang         |
|                   |          | $(2003)$ .                                                            |
| negbin            | log      | Negative Binomial responses. Details in Fahrmeir and Osuna (2003).    |
| gamma             | log      | Gamma distribution. Inference is based on conditional prior or IWLS   |
|                   |          | proposals, see Fahrmeir and Lang (2001a) and Brezger and Lang         |
|                   |          | (2003).                                                               |
| $\cos$            |          | Cox model. Details in Hennerfeind et al. (2003) and Fahrmeir and      |
|                   |          | Hennerfeind (2003).                                                   |

Table 3: *Response distributions in BayesX.*

example), MAI refers to the median of the reference population and  $\sigma$  refers to the standard deviation of the reference population.

The main interest is on modelling the dependence of undernutrition on covariates including the age of the child, the body mass index of the child's mother, the district the child lives in and some further categorial covariates. Table 4 gives a description of the variables used in our model.

The data can be analysed in largely five steps: First we have to read in the data into *BayesX* using a *dataset object*. Since we want to estimate a spatial effect of the district in which the child lives, we need the boundaries of the districts to compute the neighbourhood information of the map of Zambia. Therefore, we create a *map object* which contains the required information in the second step. A regression model is estimated in the third step followed by visualizing results. Since our analysis is based on MCMC-techniques it is important to investigate in a last step the sampling paths and the autocorrelation functions of the estimated parameters.

In the following, we assume that the data set and the map of Zambia are stored in c:\data\zambia.raw and c:\data\mapzambia.raw, respectively.

#### **1. Reading dataset information**

To read in the data into *BayesX* we create a *dataset object* and use the infile command of *dataset objects*:

```
> dataset d
```

```
> d.infile using c:\data\zambia.raw
```

| Variable | Description                                                                     |
|----------|---------------------------------------------------------------------------------|
| has std  | Standardised Z-score of stunting.                                               |
| bmi      | Body mass index of the mother.                                                  |
| aqc      | Age of the child.                                                               |
| district | District where the child lives.                                                 |
| rcw      | Mother's employment status with categories "working" $(= 1)$ and "not"          |
|          | working" $(=-1)$ .                                                              |
| edu1     | Mother's educational status with categories "complete primary but incom-        |
| edu2     | plete secondary" $(edu1 = 1)$ , "complete secondary or higher" $(edu2 = 1)$     |
|          | and "no education or incomplete primary" $(edu1 = edu2 = -1)$ .                 |
| tpr      | Locality of the domicile with categories "urban" $(= 1)$ and "rural" $(= -1)$ . |
| sex      | Gender of the child with categories "male" $(= 1)$ and "female" $(= -1)$ .      |

Table 4: *Variables in the data set on childhood undernutrition.*

#### **2. Compute neighbourhood information**

The neighbourhood information of the map of Zambia is computed and stored in *BayesX* by creating a *map object* and using the infile command:

```
> map m
> m.infile using c:\data\mapzambia.raw
```
Having read in the boundary information, *BayesX* automatically computes the neighbourhood matrix of the map. Two regions are assumed to be neighbours if they share a common boundary.

#### **3. Regression analysis**

Now we can estimate our regression model using *bayesreg objects*. We create a *bayesreg object* and estimate the model using the regress command:

```
> bayesreg b
> b.regress hazstd = rcw + edu1 + edu2 + tpr + sex + bmi(psplinerw2)
  + agc(psplinerw2) + district(spatial,map=m) + district(random),
  family=gaussian iterations=12000 burnin=2000 step=10 predict using d
```
The two continuous covariates *bmi* and *agc* are assumed to have a possibly nonlinear effect on the Z-score and are therefore modelled by P-splines (with second order random walk penalty). The spatial effect of the district is split up into a spatially correlated effect 'district(spatial,map=m)' and an uncorrelated effect 'district(random)', see Fahrmeir and Lang (2001b) for a motivation. The correlated effect is modelled by a Markov random field prior. The neighbourhood matrix and possible weights associated with the neighbours are obtained from the map object 'm'.

The options iterations, burnin and step define the number of iterations, the burn in period and the thinning parameter. Specifying step=10 as above forces *BayesX* to store only every 10th sampled parameter which leads to a random sample of length 1000 for every parameter in our example.

If the option predict is specified, samples of the deviance, the effective number of parameters  $p<sub>D</sub>$  and the deviance information criteria  $DIC$  of the model are computed and stored, see Spiegelhalter et. al. (2002). In addition, estimates for the additive predictor and the posterior expectation are computed for every observation.

On a 2.4 GHz PC estimation of the model was carried out in about 1 minute and 50 seconds.

After estimation, results for each effect are written to an external ASCII file. These files contain the posterior mean and median, the posterior 2.5%, 10%, 90% and 97.5% quantiles and the corresponding 95% and 80% posterior probabilities of the estimated effects. For example, the beginning of the file for the effect of *bmi* looks like this:

intnr bmi pmean pqu2p5 pqu10 pmed pqu90 pqu97p5 pcat95 pcat80 1 12.8 -0.284065 -0.660801 -0.51678 -0.283909 -0.0585753 0.085998 0 -1 2 13.15 -0.276772 -0.609989 -0.483848 -0.275156 -0.070517 0.0572406 0 -1 3 14.01 -0.258674 -0.515628 -0.416837 -0.257793 -0.10009 -0.00289024 -1 -1

The numbers 1 and -1 for the variables pcat95 and pcat80 indicate that the corresponding credible intervals are either strictly positive or negative. Zero indicates credible intervals containing zero.

#### **4. Visualizing estimation results**

Estimation results for nonlinear effects of bmi and agc and the spatial effect of the district are best summarized by visualization. *BayesX* automatically creates appropriate plots of the effects and stores the graphs as postscript files. The file names are given in the *output window* for each effect. Figures 1 and 2 show the content of these files. Moreover, a batch-file is created that contains all commands necessary to reproduce the plots. The advantage is that additional options may be added by the user to customize the graphs (e.g. to change the title or axis labels).

It is also possible to visualize effects on the screen immediatly after estimation. For the nonlinear effects of the two continuous covariates such plots are obtained by executing the commands

```
> b.plotnonp 1
```
and

#### > b.plotnonp 3

The numbers following the plotnonp command depend on the order in which the model terms have been specified. The numbers are supplied in the *output window* after the estimation.

Estimation results for spatial effects are best visualized by drawing the respective map and coloring the regions of the map according to some characteristic of the posterior, e.g. the posterior mean. For instance, the structured spatial effect is visualized by typing

```
> b.drawmap 5, color
```
The additional option 'color' forces *BayesX* to use colors instead of grey shades to visualize the posterior mean.

#### **5. Post estimation commands**

In addition to the regress command, *bayesreg objects* provide some post estimation commands to get sampled parameters or to compute autocorrelation functions of sampled parameters. For example

#### > b.getsample

stores sampled parameters in ASCII files and plots the sampling paths. The resulting graphs are stored in postcript format leading e.g. to the plots shown in Figure 3 for the scale parameter and the intercept. To avoid too large files, the samples are typically partitioned into several files.

Autocorrelation functions may be drawn e.g. by typing

#### > b.plotautocor , maxlag=150

where 'maxlag' specifies the maximum lag number. The default is 'maxlag=250'. Executing the plotautocor command also stores the autocorrelation functions in an ASCII file. Figure 4 shows the autocorrelation function for the scale parameter and the intercept.

# **4 Download and recommendations for further reading**

The latest version of *BayesX* including a detailed manual is available at

http://www.stat.uni-muenchen.de/~lang/bayesx/bayesx.html.

The *BayesX* homepage also contains all files required to produce the results presented in the example on childhood undernutrition in Zambia. In addition, a tutorial based on the Zambia data set is available, click on *Tutorials* at the homepage. Finally, the boundary and graph files for a number of countries and regions may be downloaded, click on *Maps* at the homepage.

If not familar with MCMC simulation techniques, it is strongly recommended to read at least one of the countless introductions into MCMC. A very nice and thorough introduction is given in Green (2001). To get an overview about the methodology *BayesX* is based on, we consider it sufficient to read Chapter 7 of the manual. More details may be found in the references cited in this paper. First steps with *BayesX* can be done with the example in this paper and the tutorial on childhood undernutrition in Zambia.

#### **Acknowledgement:**

We thank Ludwig Fahrmeir and Andrea Hennerfeind for helpful comments and discussions. This research has been financially supported by grants from the German Science Foundation (DFG), Sonderforschungsbereich 386 "Statistical Analysis of Discrete Structures".

# **References**

- Albert, J. and Chib, S., 1993: Bayesian analysis of binary and polychotomous response data. *Journal of the American Statistical Association*, 88, 669-679.
- Besag, J., York, J. and Mollie, A., 1991: Bayesian image restoration with two applications in spatial statistics (with discussion). *Annals of the Institute of Statistical Mathematics*, 43, 1-59.

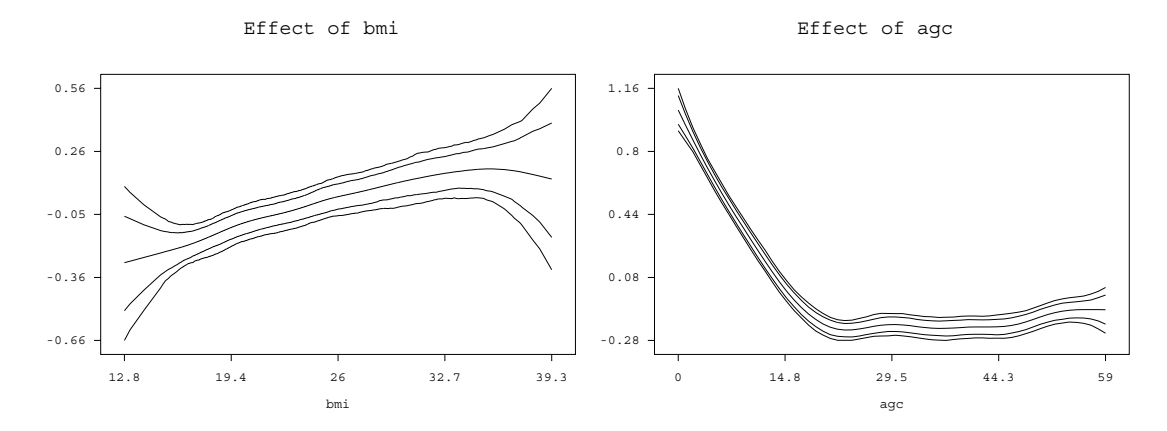

Figure 1: *Example on childhood undernutrition: Effect of the body mass index of the child's mother and of the age of the child together with pointwise 80% and 95% credible intervals.*

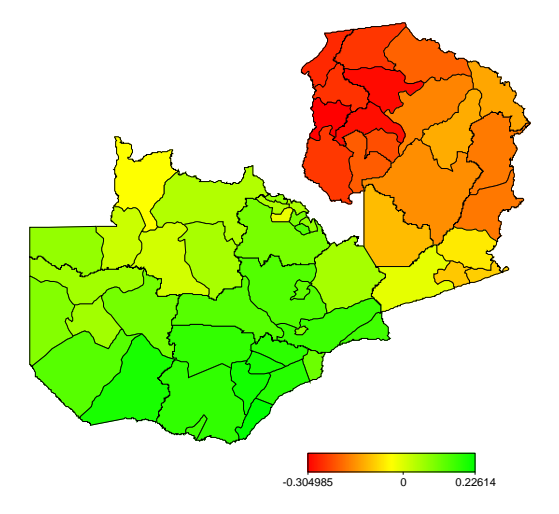

Figure 2: *Example on childhood undernutrition: Structured spatial effect.*

- Brezger, A., Kneib, T. and Lang, S., 2003: BayesX manual.
- Brezger, A. and Lang, S., 2003: Generalized structured additive regression based on Bayesian P-splines. SFB 386 Discussion paper 321, Department of Statistics, University of Munich.
- Chen, Z., 1993: Fitting Multivariate Regression Functions by Interaction Spline Models. *Journal of the Royal Statistical Society B*, 55, 473-491.
- Clayton, D., 1996: Generalized linear mixed models. In: Gilks, W.R., Richardson, S. and Spiegelhalter, D.J.: *Markov Chain Monte Carlo in Practice.* Chapman and Hall, London.
- Fahrmeir, L. and Hennerfeind, A., 2003: Nonparametric Bayesian hazard rate models based on penalized splines. SFB 386 Discussion paper 361, University of Munich.
- Fahrmeir, L., Kneib, T. and Lang, S., 2003a: Penalized structured additive regression for space-time data: a Bayesian perspective. SFB 386 Discussion paper 305, University of Munich. Revised for *Statistica Sinica*.

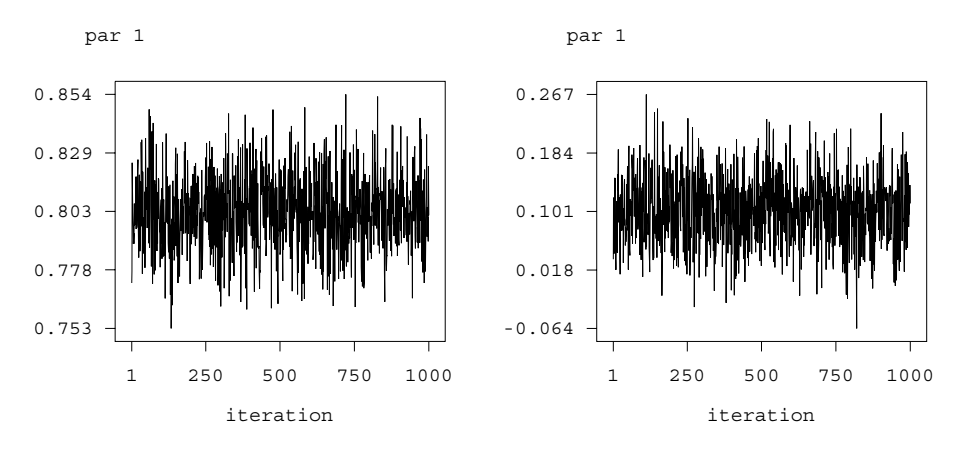

Figure 3: *Example on childhood undernutrition: Sampling paths for the scale parameter and the intercept.*

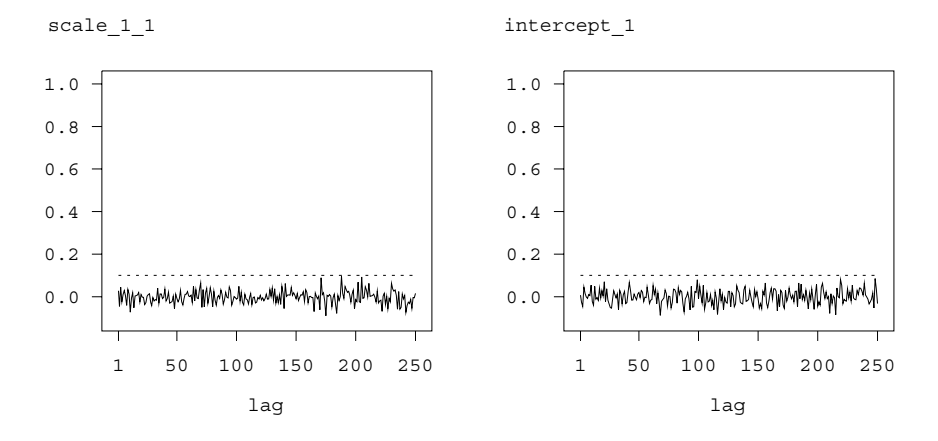

Figure 4: *Example on childhood undernutrition: Autocorrelation functions for the scale parameter and the intercept.*

- Fahrmeir, L. and Lang, S., 2001a: Bayesian Inference for Generalized Additive Mixed Models Based on Markov Random Field Priors. *Journal of the Royal Statistical Society C*, 50, 201-220.
- Fahrmeir, L. and Lang, S., 2001b: Bayesian Semiparametric Regression Analysis of Multicategorical Time-Space Data. *Annals of the Institute of Statistical Mathematics*, 53, 10-30.
- Fahrmeir, L., Lang, S., Wolff, J. and Bender, S., 2003b: Semiparametric Bayesian Time-Space Analysis of Unemployment Duration. Journal of the German Statistical Society, 87, 281-307.
- Fahrmeir, L. and Osuna, L. (2003), Structured count data regression. SFB 386 Discussion paper 334, University of Munich.
- Fahrmeir, L. and Tutz, G., 2001: *Multivariate Statistical Modelling based on Generalized Linear Models*, Springer–Verlag, New York.
- Fotheringham, A.S., Brunsdon, C., and Charlton, M.E., 2002: *Geographically Weighted Regression: The Analysis of Spatially Varying Relationships.* Chichester: Wiley.
- Fronk, E.–M. and Giudici, P., 2000: MarkovChain Monte Carlo model selection for DAG models. SFB 386 Discussion paper 221, Department of Statistics, University of Munich.
- Green, P.J., 2001: A Primer in MarkovChain Monte Carlo. In: Barndorff-Nielsen, O.E., Cox, D.R. and Kl¨uppelberg, C. (eds.), *Complex Stochastic Systems*. Chapmann and Hall, London, 1-62.
- Hastie, T. and Tibshirani, R., 1990: *Generalized Additive Models.* Chapman and Hall, London.
- Hastie, T. and Tibshirani, R., 1993: Varying-coefficient Models. *Journal of the Royal Statistical Society B*, 55, 757-796.
- Hennerfeind, A., Brezger, A. and Fahrmeir, L., 2003: Geoadditive survival models. SFB Discussion paper 333, University of Munich.
- Holmes, C.C., and Knorr-Held, L., 2003: Efficient Simulation of Bayesian Logistic Regression Models. Discussion paper 306, SFB 386, Department of Statistics, University of Munich.
- Ibrahim, J.G., Chen, M.H. and Sinha, D., 2001: *Bayesian Survival Analysis.* Springer-Verlag, New YorK.
- Kamman, E. E. and Wand, M. P., 2003: Geoadditive Models. *Journal of the Royal Statistical Society C*, 52, 1-18.
- Kandala, N. B., Lang, S., Klasen, S. and Fahrmeir, L., 2001: Semiparametric Analysis of the Socio-Demographic and Spatial Determinants of Undernutrition in Two African Countries. *Research in Official Statistics*, 1, 81-100.
- Lang, S. and Brezger, A., 2003: Bayesian P-splines. *Journal of Computational and Graphical Statistics*, to appear.
- Ruppert, D., Wand, M.P. and Carroll, R.J., 2003: *Semiparametric Regression.* Cambridge University Press.
- Spiegelhalter, D.J., Best, N.G., Carlin, B.P. and van der Linde, A. (2002): Bayesian measures of model complexity and fit. *Journal of the Royal Statistical Society B,* 65, 583 - 639.